Dimanche 171 29 avrier 80 Maidoncours 6 Paris dernas est Paris de Mon cher Malhomme, Vous serait-il possible de domander à mr Golovine de nous aider à résourdre une question qui nous est posée: Viotre artamont pretend aujourd'hui ne s'être jamais nommé de Lafite de Pellagné, mais il affirme avoir porte toujours le nom de Vladimir de la Fite comte de Pelleporc. - (mr Golorine le connut-il sous le nom de Pelleporc? Cette famille de la Site, conte de Pellepore, est originaire, il y a trois siècles, de la province francaise de la Guienne. Elle de divisa en deux branches. Une d'elles ast étainte, et mr. de Lamartine fat l'héritier de celle-ci par un ami qui le fit son légataire. Un rameau de la seconde branche existe

ges filipation

encore en France. Elle fait savoir qu'il ne saurait exister des contres de Vellepore en Russie. Un de ces derniers, est mort, en 1838, à Pétersbourg à l'âge de 30 aus, sans laisser d'heritiers, écrivit officiallament à cette epoque and charge d'affaires de comme de Véroes. né eu France en 1,808, le cointe de Velleporc pouvait il êtres le père de Madimir de lafitte, dit Diotre artemour, ne lui-même à Krukopa, le 16 Février 1818! Ette ou piere à 9 ans. South la quettion pour turgolovine deraire celle-ci. Et-ce dons le nom de lafôte de Pelapre, malie de la fit de Pellepore, que l'otre cortamons lui fut connu. at pur la première fis que j'estendo parler

172 Caitte-t-il un Krukova près de Moscon, on fantil line re Krukow emposie Russie? テ nieur amorties  $\vdash$ 1.10 ... 所有理 Krukero est un relai  $\frac{1}{\cdot}$ sur la route de Reteridion d'Alercon à 50 versa.  $\overline{\phantom{0}}$ de cette derivir  $\overline{\phantom{a}}$ i,  $\overline{\phantom{a}}$ 

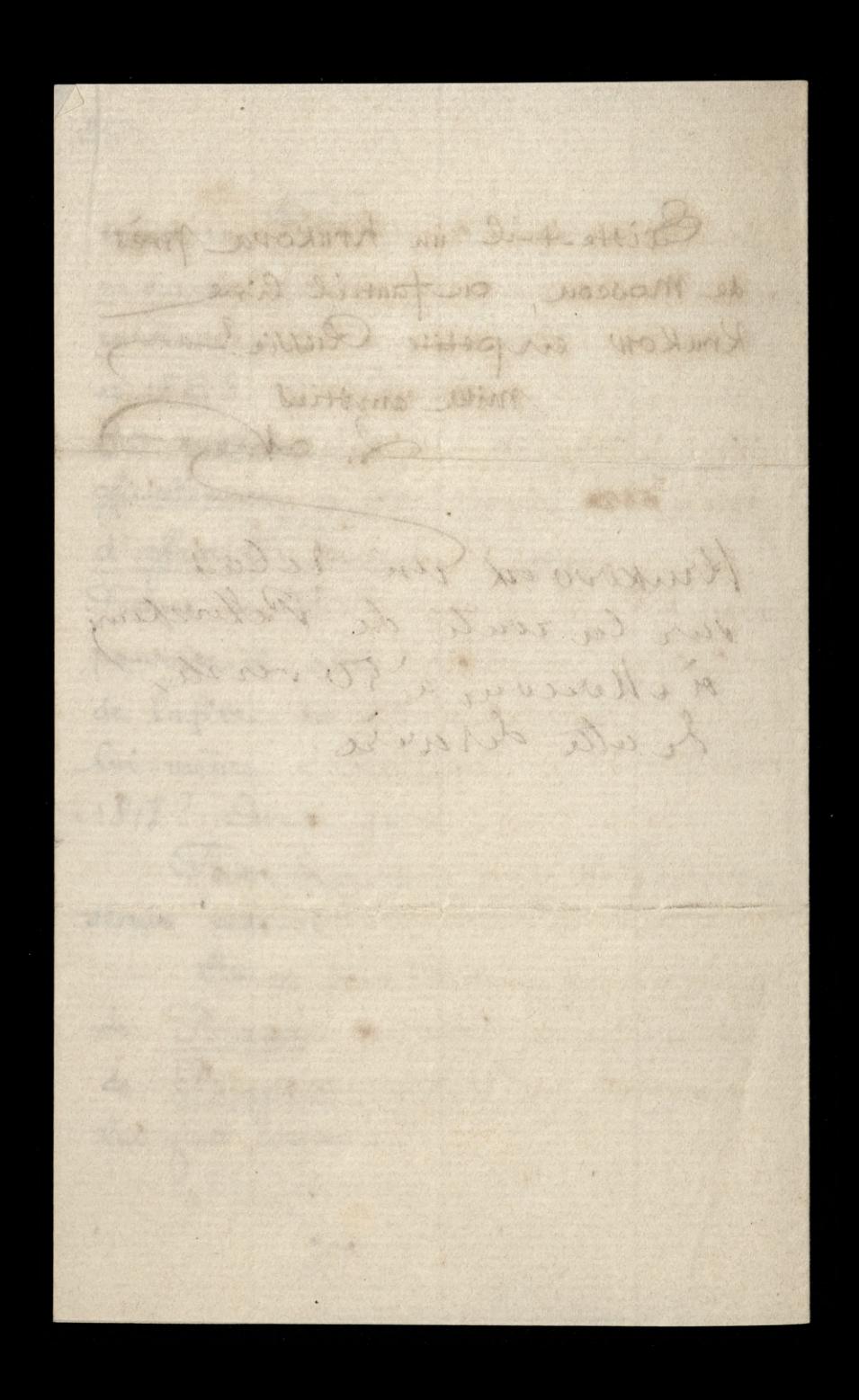